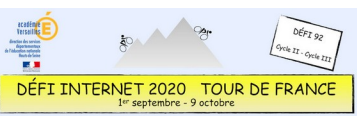

## Défi Tour de France 2020 - CRCN - Cycle 2 - CP

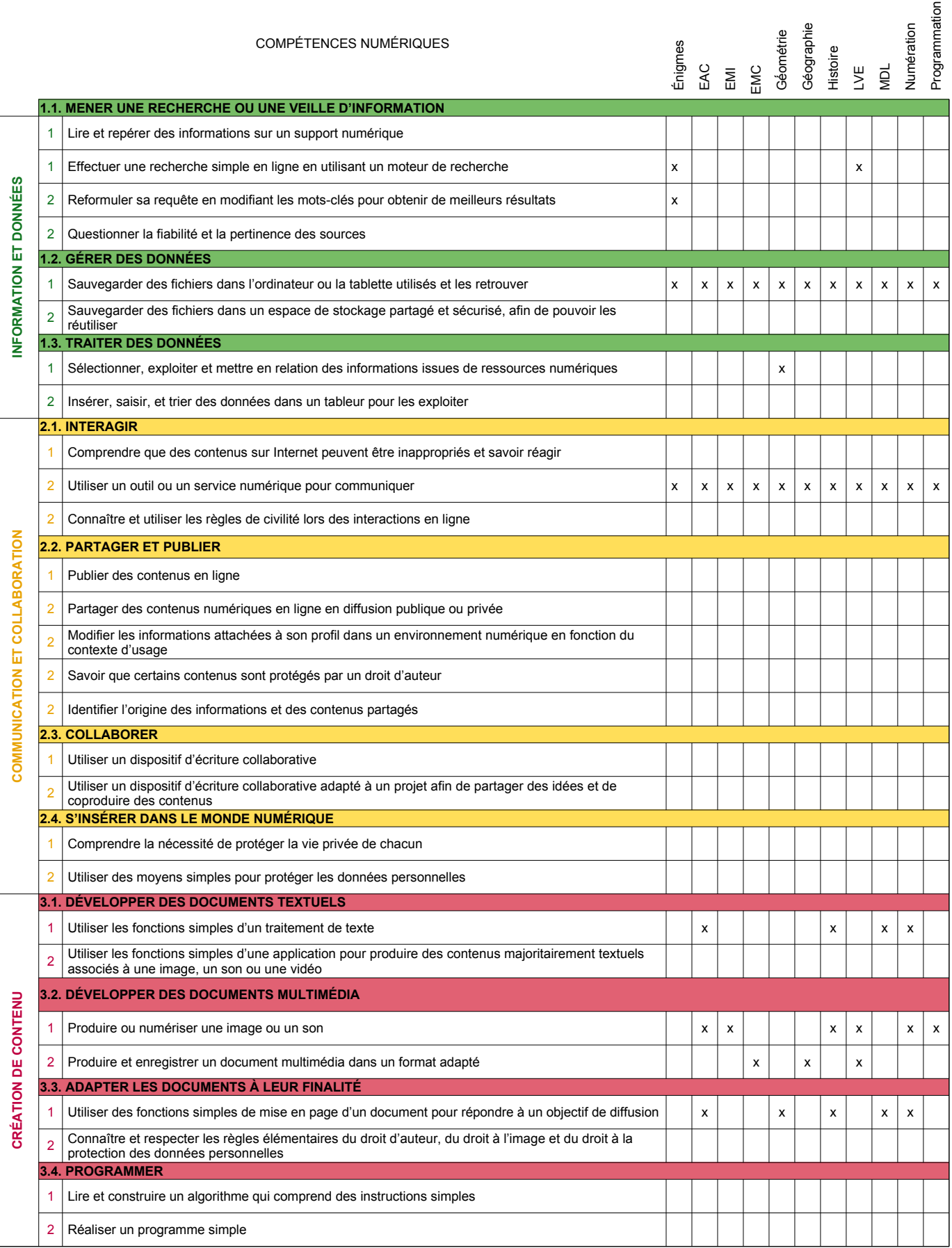

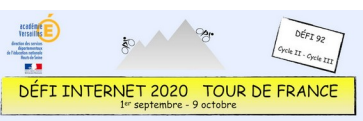

## Défi Tour de France 2020 - CRCN - Cycle 2 - CP

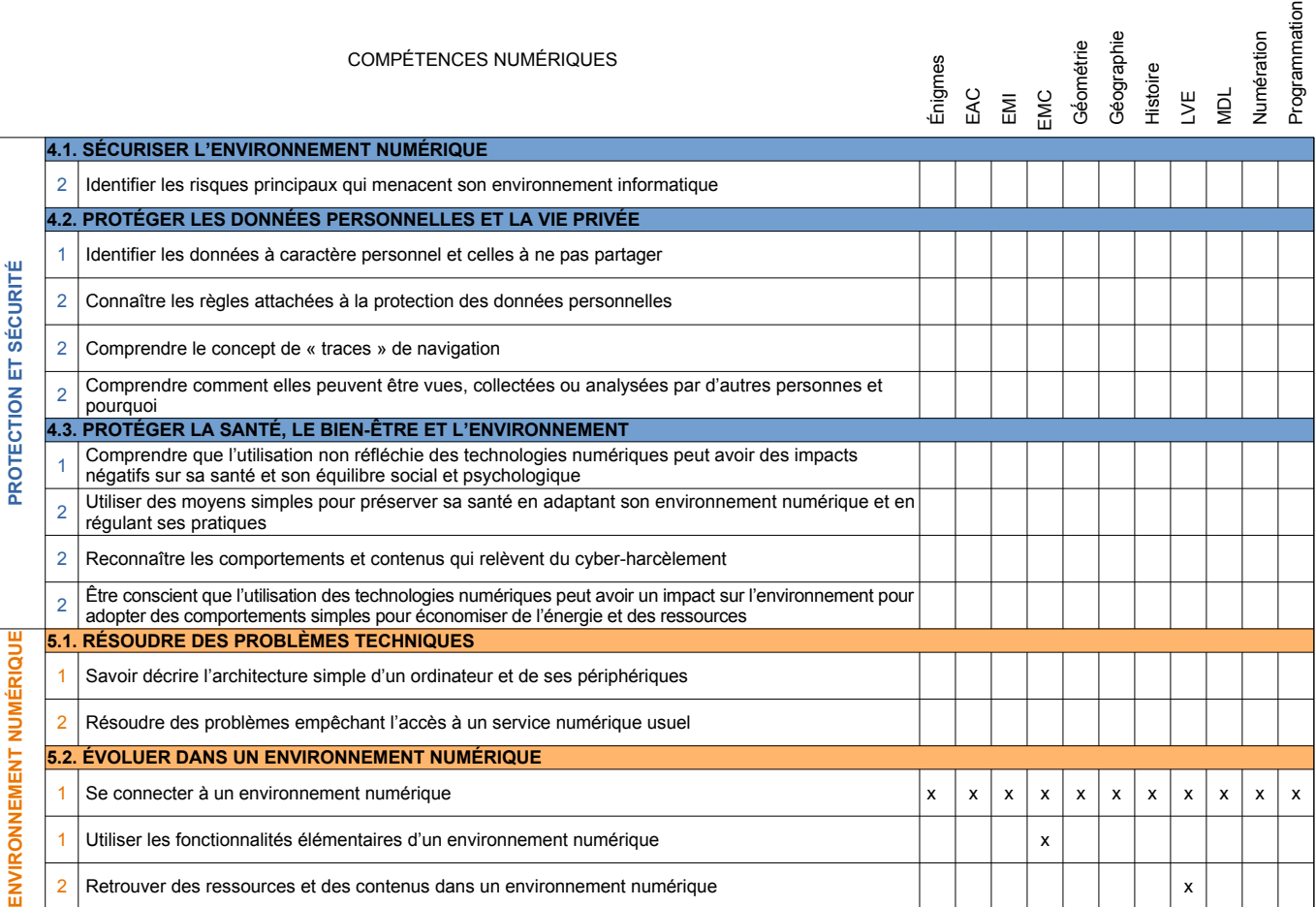